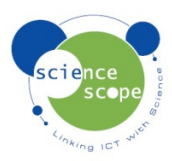

## **Instruction Sheet: Light**

*The light sensor must be used in conjunction with a Logbook datalogger.* 

## **Setting the light sensor up in Logbook Graphing using a Logbook GLE datalogger:**

- Plug the light sensor into the Logbook GLE.
- Connect the GLE to the PC via USB and open Logbook Graphing.
- A meter screen will appear and will show the light sensor in one of the channels.

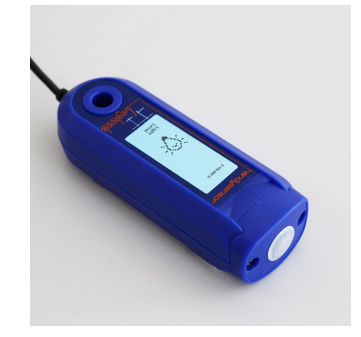

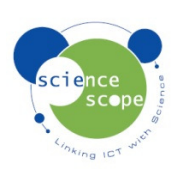